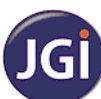

**JAIN COLLEGE, J C Road Bangalore**

**Mock Paper January - 2017 I PUC– Computer Science (41)** 

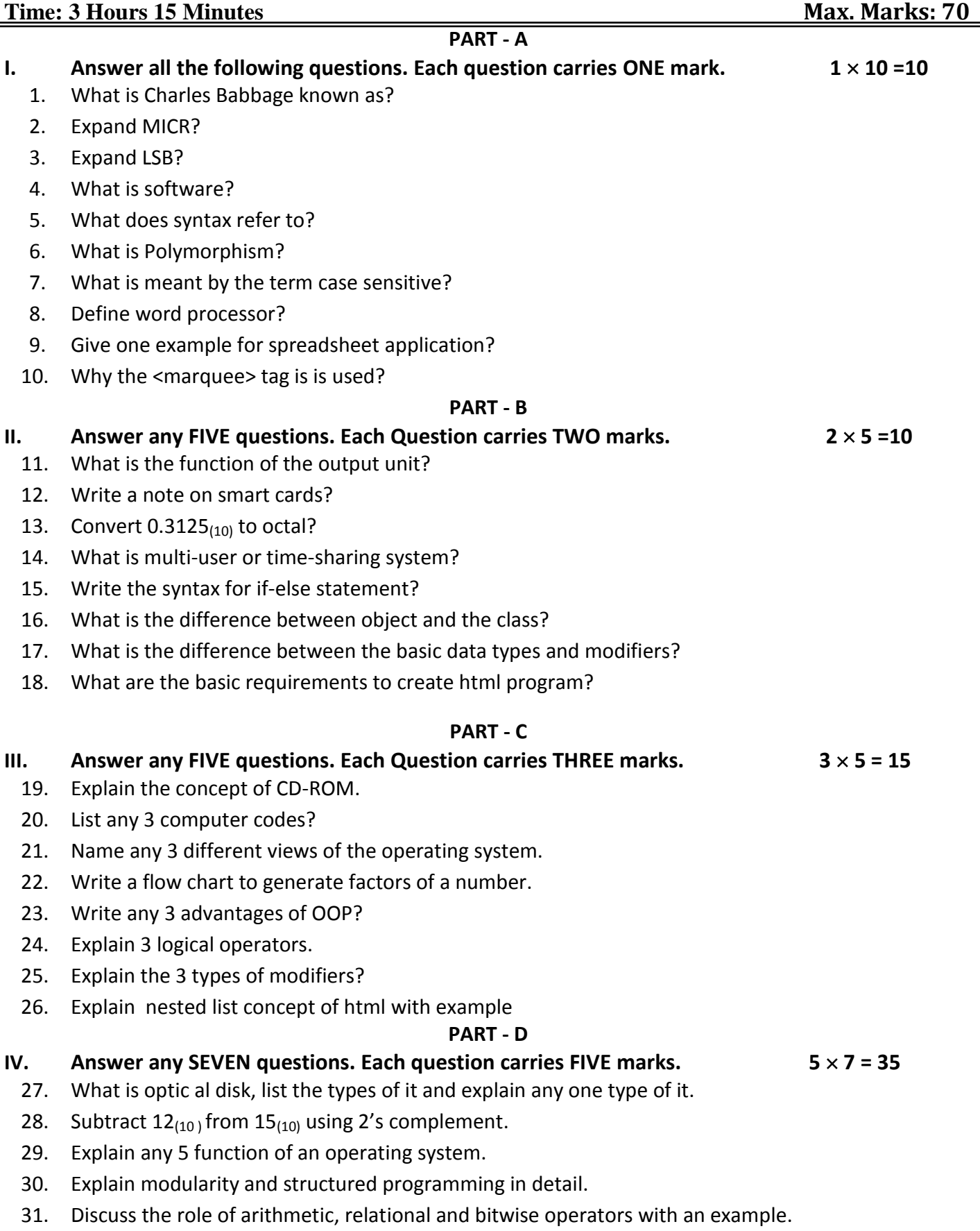

- 32. Explain the working of switch statement with its syntax and proper example.
- 33. Give the general syntax of a function definition and explain its various parts with suitable example?
- 34. What is a structure? How is it defined and declared? Explain with an example?
- 35. Explain any 5 text functions used in spread sheet.
- 36. How to create hyperlink in html, write a program to explain that.
- 37. Explain the role of computer in the communication and education .

\*\*\*\*\*